# criteria

# Windows + word iniciacion (adgg082po)

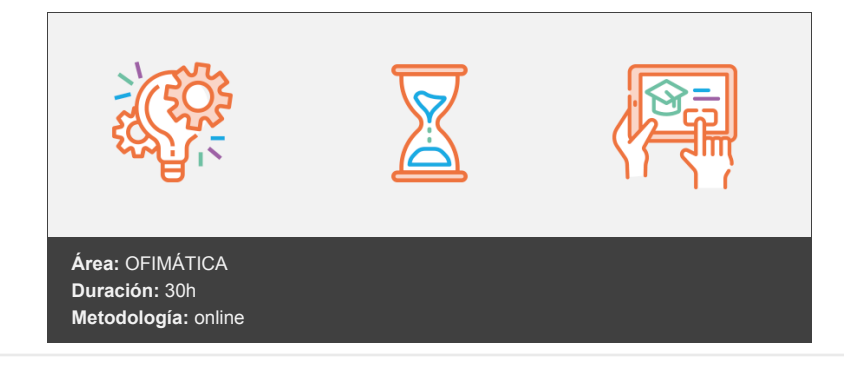

# **Objetivos**

Adquirir conocimientos y trabajar el tratamiento de textos Word.

# **Contenidos y estructura del curso**

#### **1. COMPONENTES DEL ORDENADOR**

#### **2. EL ESCRITORIO**

2.1. Iconos, Botones, Carpetas, Archivos, Menús

#### **3. BARRA DE TAREAS**

3.1. Botones y menús

#### **4. DIFERENTES BARRAS DE HERRAMIENTAS**

4.1. Barra de estado, barra de herramientas, área de trabajo

#### **5. UNIDADES DEL ORDENADOR**

5.1. Disquete, Disco Duro, CD-rom

#### **6. EXPLORADOR DE WINDOWS**

6.1. Manejo del Ordenador

#### **7. MEJORA DE RENDIMIENTO**

7.1. Liberador de espacio en disco; scandisk, desfragmentador, asistente para mantenimiento

#### **8. WORD: CONCEPTOS BASICOS**

#### **9. OPERACIONES CON PARRAFOS**

#### **10. ASPECTO DEL DOCUMENTO**

10.1. Alineación, Fuentes, Color, Bordes, Sombreado, Viñetas, Tabulaciones, Sangría

### **Metodología**

En Criteria creemos que para que la formación e-Learning sea realmente exitosa, tiene que estar basada en contenidos 100% multimedia (imágenes, sonidos, vídeos, etc.) diseñados con criterio pedagógico y soportados en una plataforma que ofrezca recursos de comunicación como chats, foros y conferencias…Esto se logra gracias al trabajo coordinado de nuestro equipo e-Learning integrado por profesionales en pedagogía, diseño multimedia y docentes con mucha experiencia en las diferentes áreas temáticas de nuestro catálogo.

#### **Perfil persona formadora**

Esta acción formativa será impartida por un/a experto/a en el área homologado/a por Criteria, en cumplimiento con los procedimientos de calidad, con experiencia

*En Criteria queremos estar bien cerca de ti, ayúdanos a hacerlo posible: ¡Suscríbete a nuestro blog y síguenos en redes sociales!*

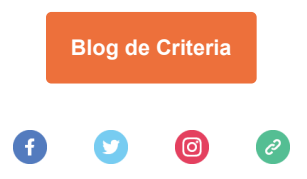